## CMSC B240 Computer Organization - Spring 2024 Lab Activity #6 – Two LC-3 Machine Language Programs

In lectures, we designed two LC-3 programs to sum up a bunch of numbers contained in sequential memory locations. In this lab you will study the two programs, implement, and run them in the LC-3 Simulator. For both the programs, we will run them on the following:

Dataset#1: 1, 2, 3, 4, 5, 6, 7, 8, 9, 10, 11, 12 Dataset#2: 11, 12, 13, 14, 15, 16, 17, 18, 19, 20, 21, 22

**Program#1 (Counter-driven Loop):** The first program sums up 12 numbers contained in memory locations x3100 through x310B. Implement the program we wrote in class in the LC-3 Simulator. Run the program using the two data sets. **Confirm that you are getting the correct results**.

**Program#2 (Sentinel Controlled Loop):** The first program used a counter to count the number of integers to be added. In the second version, you will use a sentinel value to indicate the end of input (marked by a -1). Below, we outline the algorithm:

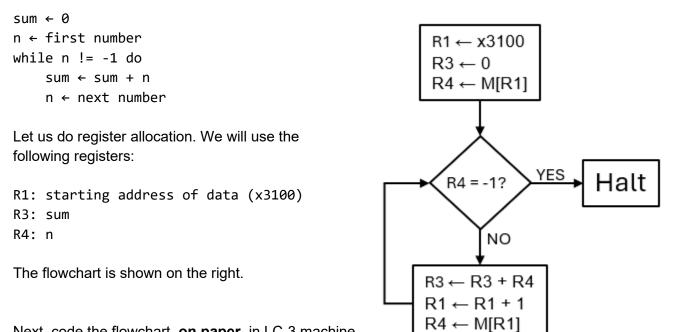

Next, code the flowchart, <u>on paper</u>, in LC-3 machine language.

Finally, Implement it in the LC-3 Simulator. Run the program using the two data sets. Use -1 as the sentinel value. **Confirm that you are getting the correct results**.

## CMSC B240 Computer Organization - Spring 2024 Lab Activity #6 – Two LC-3 Machine Language Programs

|                  | 15 14 13 12 | 11 10 9 | 8 7 6 5 4 3 2 1 0 |
|------------------|-------------|---------|-------------------|
| $ADD^+$          | 0001        | DR      | SR1 0 00 SR2      |
| $ADD^+$          | 0001        | DR      | SR1 1 imm5        |
| $AND^+$          | 0101        | DR      | SR1 0 00 SR2      |
| $AND^+$          | 0101        | DR      | SR1 1 imm5        |
| BR               | 0000        | n z p   | PCoffset9         |
| JMP              | 1100        | 000     | BaseR 000000      |
| JSR              | 0100        | 1       | PCoffset11        |
| JSRR             | 0100        | 0 00    | BaseR 000000      |
| $LD^+$           | 0010        | DR      | PCoffset9         |
| LDI <sup>+</sup> | 1010        | DR      | PCoffset9         |
| $LDR^+$          | 0110        | DR      | BaseR offset6     |
| LEA              | 1110        | DR      | PCoffset9         |
| NOT <sup>+</sup> | 1001        | DR      | SR 111111         |
| RET              | 1100        | 000     | 111 000000        |
| RTI              | 1000        |         | 0000000000        |
| ST               | 0011        | SR      | PCoffset9         |
| STI              | 1011        | SR      | PCoffset9         |
| STR              | 0111        | SR      | BaseR offset6     |
| TRAP             | 1111        | 0000    | trapvect8         |
| reserved         | 1101        |         |                   |